# **virtual betano**

- 1. virtual betano
- 2. virtual betano :futebol bets com br
- 3. virtual betano :bwin cadastro

### **virtual betano**

#### Resumo:

**virtual betano : Inscreva-se em mka.arq.br e entre no mundo das apostas de alta classe! Desfrute de um bônus exclusivo e comece a ganhar agora!** 

contente:

o no Arizona, Colorado de Indiana em virtual betano Iowa ( Nova Jersey), Ohio a Pensilvânia da gínia). Obetwalk JogosBookR\$ 250 Bônus por inscriçãoem virtual betano janeiro legalesporterrefer cybernews : best-vpn . vpn-for

### **virtual betano**

Hoje vamos falar sobre uma grande oportunidade para todos os amantes de jogos de **cassino online**. Com o Betano, você pode obter até 100 rodadas grátis em virtual betano jogos especiais da PlayTech! Ficou interessante, não é? Então vamos lá!

#### **virtual betano**

A obter as rodadas grátis no Betano é bastante simples. Basta fazer um depósito mínimo de R\$50 e realizar apostas em virtual betano qualquer jogo da PlayTech. Em seguida, por cada R\$50 apostados, você receberá 20 rodadas grátis para jogar na slot **AOG God of Storms**. Você pode acumular até um máximo de 100 rodadas grátis.

#### **Mais sobre o bônus de boas-vindas**

Além das rodadas grátis, o Betano oferece um bônus de boas-vindas de 100% até R\$500 em virtual betano créditos adicionais para novos jogadores. Para isso, é necessário criar uma conta e fazer o primeiro depósito. Não perca essa chance única de aumentar suas chances de ganhar.

#### **Códigos promocionais**

Outra maneira de receber rodadas grátis no Betano é fazer uso de códigos promocionais. Com os códigos BOLAVIP e BETEM, você pode reivindicar até 100 rodadas grátis e mais benefícios. Basta entrar em virtual betano contato com o atendimento ao cliente da plataforma para ativar essa promoção.

#### **Como usar as rodadas grátis?**

Após confirmar o jogo em virtual betano que deseja usar as rodadas grátis, basta selecioná-lo no catálogo da plataforma. Em seguida, uma mensagem informando a quantidade de rodadas

disponíveis aparecerá em virtual betano virtual betano tela. Em seguida, será possível fazer suas apostas adicionais no jogo selecionado.

#### **Conclusão**

O Betano oferece muitas chances de ganhar e se divertir seja qual for seu estilo de jogo. Não deixe de aproveitar todas as oportunidades! E lembre-se, pode fazer uso de códigos promocionais e outras promoções da plataforma para aumentar suas chances de ganhar.

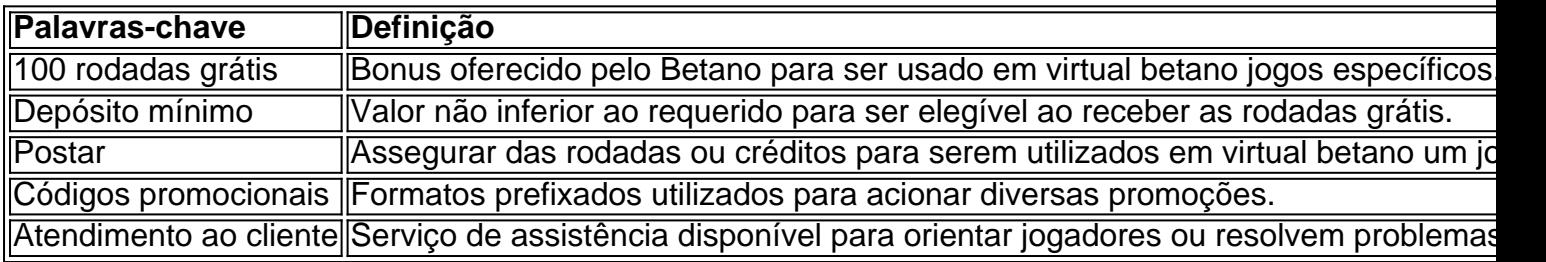

### **virtual betano :futebol bets com br**

## **Apostas Prontas no Betano: O Que É e Como Usar**

No mundo dos jogos de azar online, as apostas esportivas são uma das opções mais populares e emocionantes. No Brasil, uma das casas de apostas online mais confiáveis é o Betano. E uma das opções de apostas que os jogadores mais escolhem são as **apostas prontas**.

Mas o que é uma aposta pronta no Betano? Em poucas palavras, é uma aposta pré-selecionada que o site oferece para jogos específicos. Isso significa que você não precisa escolher as cotações ou as equipes – tudo está pré-selecionado para você. Todo o que você precisa fazer é escolher a aposta pronta que deseja fazer e adicioná-la à virtual betano cesta de apostas.

Mas como usar as apostas prontas no Betano? Primeiro, você precisa ter uma conta ativa no site. Se você ainda não tem uma, é fácil criar uma. Basta acessar o site do Betano e clicar em virtual betano "Registrar-se" no canto superior direito da página. Em seguida, preencha o formulário de registro com suas informações pessoais e siga as instruções para confirmar virtual betano conta. Depois de criar virtual betano conta, é hora de fazer suas primeiras apostas prontas. Para isso, acesse a seção de esportes do site e escolha o jogo que deseja apostar. Em seguida, clique na guia "Apostas Prontas" e escolha a aposta que deseja fazer. Você também pode filtrar as opções de apostas prontas por categorias, como "Populares", "Mais Jogadas" ou "Próximas a Jogar". Depois de escolher virtual betano aposta pronta, basta adicioná-la à virtual betano cesta de apostas e definir o valor que deseja apostar. Em seguida, clique em virtual betano "Fazer Aposta" e espere o resultado do jogo. Se virtual betano aposta for bem-sucedida, o valor ganho será automaticamente creditado em virtual betano virtual betano conta do Betano.

Em resumo, as apostas prontas no Betano são uma ótima opção para quem deseja fazer apostas esportivas de forma fácil e rápida. Com apenas alguns cliques, você pode escolher entre uma variedade de opções de apostas prontas e assistir enquanto virtual betano aposta é processada. Então, se você ainda não tentou as apostas prontas no Betano, é hora de começar a jogar e ganhar dinheiro hoje mesmo!

Também acompanha de perto o processo de regulamentação das apostas esportivas e suas possíveis implicações para a comunidade.

559,70, você deve fazer a declaração do Imposto de Renda.

Neste artigo, explicaremos as principais dúvidas de como informar seus ganhos com as casas de apostas.Confira!

Citação Citação de Especialista Eliane Soares Tenha os controles efetivos dos resgates

creditados mensalmente em virtual betano conta bancária, a fim de evitar problemas futuros com a fiscalização.

É muito importante ficar atento à isso para não arriscar em cair na malha fina da Receita Federal.

### **virtual betano :bwin cadastro**

Informações exclusivas do futebol e do mundo do esporte.

Começou a carreira em virtual betano 2009 no virtual betano e já teve passagens pelo O Dia e CBN. Gosta de esportes, política e assuntos jurídicos. É skatista e torcedor do Bangu.

Repórter com mais de 10 anos de experiência. No virtual betano , cobriu Copas do Mundo, foi setorista do Flamengo e especializou-se nos bastidores e mercado da bola.

13/03/2024 10h29 Atualizado 13/03/2024

Assinantes podem presentear 5 acessos GRATUITOS por dia.

O goleiro do Vasco Léo Jardim será homenageado pela Assembleia Legislativa do Rio de Janeiro (Alerj) com a Medalha Tiradentes. A proposta foi aprovada nesta terça-feira pelos deputados da Casa.

Pedrinho indica presidente do CADE para cadeira no Conselho de Administração da SAFEntre no CANAL: Panorama Esportivo no Whatsapp

A proposta foi feita pelo deputado Alan Lopes (PL/RJ), que alegou que o goleiro gaúcho, convocado recentemente para a seleção brasileira, "é a personificação de um atleta completo". E que ele é "exemplo de dedicação, trabalho e determinação inspira crianças e jovens jogadores ao alcançar seus sonhos".

Vasco recebe homenagem pelos 100 anos da Resposta Histórica

A medalha concedida a pessoas e entidades que prestam serviços relevantes ao estado do Rio de Janeiro. A entrega é feita uma vez por ano, sempre no dia 21 de abril, dia de Tiradentes, que também dá nome ao Palácio que é sede da Assembleia Legislativa.

Author: mka.arq.br Subject: virtual betano Keywords: virtual betano Update: 2024/6/27 20:22:00